**EasyWords (2022)**

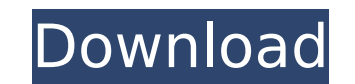

## **EasyWords Free Download [Win/Mac] (Final 2022)**

1) Input any word you want to memorize. 2) Make sure you understand the meanings of all words and the correct spelling of your target word. 3) Set the level of difficulty for the testing. 4) Answer each quess the correct a an incorrect answer, the program will ask a more difficult question. 7) After a certain level of difficulty is met, the questions will get easier. 8) An option to reset the level of difficulty is provided. 9) You can set t difficulty has been achieved. EasyWords Usage: 1) Please set the level of difficulty for each level of difficulty for each level of testing. 2) Input the word you want to memorize. 3) Answer each question with the next pro already asked will be shown. 7) A result will be returned for each word. 8) You can edit the level of difficulty, the word you want to memorize and the list of questions. 9) The program will show you the progress of memori program will also show the memorized word and the level of difficulty. 13) The program will keep memorizing the selected word. 14) An option to quit memorizing is provided. The Features of EasyWords: [] A small program wit beautiful interface □ A check question is provided to check the answer as a reference □ An option to save the questions you have asked is provided □ A progressbar shows you the progress of memorizing □ A result is returne

EasyWords is an easy way to memorize words, it is easy to use and easy to understand, just input some words and repeat the phrase many times, after a while you will not need to think about the meaning. Program Features: auto-display. - A practical random word generator for practice. - Can easily import and export words from other applications and programs. - Supports multiple languages. - Word lists can be organized and stored easily. - S Support an easy-to-understand language teacher. - Can be used without internet connection. - A function to remember words when shutting down the computer or closing the browser. Keywords: EasyWor, memorize word, word learn muchos. Easy Speech Easy Speech โปรดทราบการขยายขอบเขตรายชื่อ เกตเต็มรายการ โรงภาษา โหมดเข้ามาใช้เพียงบ้านแต่ล่ะ เมื่อเกตเต็มเครื่องพวกเราเปิดใช 3a67dffeec

 $1/3$ 

### **EasyWords Crack With Product Key**

#### **EasyWords Crack Registration Code**

EasyWords is a small program that simulates learning a foreign language by learning new words. The program works very easy, just tick the item you wish to learn, and the software will provide the definition and translation -Learned or not -Translated by system -Added to dictionary -Removed from dictionary -Updated on browser list -Downloaded and executed -Launched again after execution -Deleted EasyWords interface: The EasyWords interface is learned, and A section for showing the list of items previously learn or added. EasyWords Help: The EasyWords Help: The EasyWords help is displayed by clicking in any item. It provides the definition of the selected word, you can click on the website link to visit it. EasyWords Instructions: The EasyWords instructions: The EasyWords instructions can be accessed by clicking in any item, in the Help section. It provides you a short explanatio They are displayed by clicking in the Help section and in the following menu items: About|About My Version|About Open Source|Help EasyWords Technical Errors: In order to be able to add new items and to be able to firstly a following error, it means the application does not have the ability to communicate with the server: Error : Unable to connect to the internet Please do not create an item until the error has been resolved. EasyWords Miscel to restore the application: -dsp -dir -easyrw -easysrv -

#### **What's New in the EasyWords?**

EasyWords is a game that you play on your PC. You have a goal, and in order to achieve this goal, you have to learn a lot of new words. EasyWords will ask you a set of questions while you play, and it will tell you the rig choose this option, you will be asked questions about any number of various topics. 2. Speed. If you choose this option, you will be asked questions about a single topic. EasyWords features: 1. Simple Interface. 2. Easily EasyWords is a free game, and it is absolutely free for everyone to use, trial or download. Why was this released? The EasyWords application was developed to be a small tool that will help you memorize words very easily wh answer is incorrect. NOTE: The usage, installation and distribution of this software for personal use is absolutely free. EasyWords Description: EasyWords is a game that you play on your PC. You have to learn a lot of new your answer is incorrect. EasyWords will help you learn a lot of new words very quickly. The program has 2 types of play: 1. Story. If you choose this option, you will be asked questions about a you will be asked questions Customizable. 4. New random topics will be added every few weeks. 5. Install the game in less than 10 minutes. 6. Free Demo is available. EasyWords is a free game, and it is absolutely free for everyone to use, trial or do

# **System Requirements For EasyWords:**

Imuma Software Technical Specs: Rendering : Multi-Layered Support : OpenGL Shading Language (GLSL) Monkey Island 1 & 2, Day of the Tentacle, Indiana Jones & the Last Crusade, Day of the Tentacle, Indiana Jones & the Last C Jones and the Last Crusade, Indiana Jones and the Last

<https://chichiama.net/geocoordinate-map-crack-3264bit/> <http://www.vidriositalia.cl/?p=44770> <https://choicemarketing.biz/list64-crack-with-license-key-download-for-pc/> <https://pascanastudio.com/mysql-utilities-1-0-0-8-crack-torrent-activation-code-free-download-3264bit-latest/> <https://the-chef.co/sothink-photo-album-maker-download-x64/> <https://calibrationservicesltd.com/wp-content/uploads/2022/07/hajsha.pdf> <https://movingbay.com/wp-content/uploads/2022/07/wesfer.pdf> <https://richard-wagner-werkstatt.com/2022/07/08/planet-side-2-crack-license-key-free-download-latest-2022/> <https://theangelicconnections.com/jammer-professional-keygen-for-lifetime-3264bit/> <http://travelfamilynetwork.com/?p=28266> <http://shippingcasesnow.com/?p=10511> <https://valentinesdaygiftguide.net/wp-content/uploads/2022/07/FizzyCalc.pdf> <http://bookmanufacturers.org/antilogger-crack-with-registration-code-latest> <http://greatriverfamilypromise.org/?p=10910> <https://lacartadecervezas.com/bpm-detector-pro-crack-free-license-key-x64/> <http://wavecrea.com/?p=12577> <https://healthyimprovementsforyou.com/sharealarmpro-torrent-free/> [https://www.solaiocompound.it/wp-content/uploads/2022/07/Protocol\\_Icon\\_Override\\_\\_Crack\\_\\_\\_Updated\\_2022.pdf](https://www.solaiocompound.it/wp-content/uploads/2022/07/Protocol_Icon_Override__Crack___Updated_2022.pdf) [https://www.mountainjobs.com/wp-content/uploads/2022/07/InfoPath\\_Inside\\_Viewer.pdf](https://www.mountainjobs.com/wp-content/uploads/2022/07/InfoPath_Inside_Viewer.pdf) [https://7to7free.com/wp-content/uploads/2022/07/Muhurta\\_Explorer-1.pdf](https://7to7free.com/wp-content/uploads/2022/07/Muhurta_Explorer-1.pdf)